## RODS.

# GenQuery2:<br>A more standardized, powerful<br>parser for the iRODS namespace

Kory Draughn Chief Technologist iRODS Consortium

June 13-16, 2023 iRODS User Group Meeting 2023 Chapel Hill, NC

1

**Overview** 

**RODS** 

- What is GenQuery2?
- GitHub Repository
- General Features
- Components and Examples
	- **API Plugin**
	- Rule Engine Plugin
	- iCommand
- Remaining Work
- Future Plans
- Community Engagement

An experimental redesign (and implementation) of the iRODS GenQuery parser.

This project exists as a means for allowing the iRODS community to test the implementation and provide feedback so that the iRODS Consortium can produce a GenQuery parser that is easy to understand, maintain, and enhance all while providing a syntax that mirrors standard SQL as much as possible.

Once stable, the code will be merged into the iRODS server making it available with future releases of iRODS.

[https://github.com/irods/irods\\_api\\_plugin\\_genquery2](https://github.com/irods/irods_api_plugin_genquery2/issues/3)

The repository contains all source code for generating a package containing the following ...

- An API Plugin
- A Rule Engine Plugin
- An iCommand

Everything discussed in this talk can be found in the repository.

#### General Features

- Enforces the iRODS permission model
- Logical AND, OR, and NOT
- Grouping via parentheses
- SQL CAST
- SQL GROUP BY
- SQL aggregate functions (e.g. count, sum, avg, etc)
- Per-column sorting via ORDER BY [ASC|DESC]
- SQL FETCH FIRST *N* ROWS ONLY (LIMIT offered as an alias)
- Metadata queries involving different iRODS entities (i.e. data objects, collections, users, and resources)
- Operators:  $=$ ,  $!=$ ,  $\lt$ ,  $\lt$  $=$ ,  $\gt$ ,  $\gt$  $=$ , LIKE, BETWEEN, IS [NOT] NULL
- SQL keywords are case-insensitive
- Federation is supported

Wraps the parser and makes it available to all clients.

Interface Details

- API Number
	- 1000001 *(may change in the future)*
- Input Parameters
	- query\_string The GenQuery2 string.
	- zone The name of the zone to execute the query in.
	- sql\_only An integer instructing the plugin to return the generated SQL.
- Output
	- On success, returns a JSON string representing the resultset
	- On failure, returns an iRODS error code

Defaults to returning a max of 16 rows if the client does not specify the number of rows to return.

Makes GenQuery2 available to the iRODS Rule Language and other rule engine plugins.

The use of a rule engine plugin is temporary, but required for 4.3.0. This requirement will be lifted following the release of iRODS 4.3.1.

The rule engine plugin includes the following rules ...

- genquery2\_execute(*\*handle*, *\*query\_string*)
- genquery2\_next\_row(*\*handle*)
- genquery2\_column(*\*handle*, *\*index*, *\*value*)
- genquery2\_destroy(*\*handle*)

#### Components and Examples - Rule Engine Plugins Example

server\_config.json. For example ...

```
{
    "instance name": "irods rule engine-genquery2-instance",
    "plugin_name": "irods_rule_engine-genquery2",
    "plugin specific configuration": {}
}
```
#### Example rule ...

```
1 genquery2_test_rule()
  {
2
          # Execute a query. The results are stored in the Rule Engine Plugin.
         genquery2 execute(*handle, "select COLL NAME, DATA NAME order by DATA NAME desc limit 1");
          # Iterate over the resutls.
         while (errorcode(genquery2 next row(*handle)) == 0) {
               genquery2 column(*handle, '0', *coll_name); # Copy the COLL NAME into *coll_name.
               genquery2 column(*handle, '1', *data name); # Copy the DATA NAME into *data name.
              writeLine("stdout", "logical path => \lceil * \text{coll name} / * \text{data name} \rceil \rceil);
      }
         # Free any resources used. This is handled for you when the agent is shut down as well.
          genquery2_destroy(*handle);
}
15
 3
 4
 5
 6
 7
 8
 9
10
11
12
13
14
6 7 8 9<br>
9 10<br>
11<br>
12<br>
13<br>
14
Enable access to the rules by adding the following to the rule_engines stanza of<br>
server_config.json. For example ...<br>
(<br>
"instance_name": "irods_rule_engine-genquery2-instance",<br>
"plugin_name": "irods_rule_engine-genquer
```
**iquery** - A binary which enables execution of GenQuery2 queries via the command line.

iquery - Query the iRODS Catalog

Usage: iquery [OPTION]... QUERY\_STRING

Queries the iRODS Catalog using GenQuery2.

QUERY STRING is expected to be a string matching the GenQuery2 syntax. Failing to meet this requirement will result in an error.

Mandatory arguments to long options are mandatory for short options too.

Options:

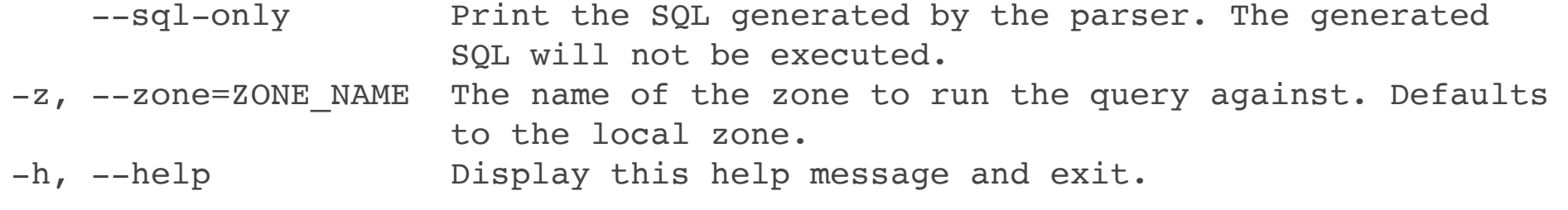

iRODS Version 4.3.0 iquery (experimental)

List the number of replicas for all data objects. **jq** is used for formatting purposes.

\$ iquery "select COLL NAME, DATA NAME, count(DATA ID) group by COLL NAME, DATA NAME" | jq

Below is the output from running the command.

```
\overline{[}\blacksquare "/tempZone/home/rods",
         "foo",
         "3"
   \frac{1}{2}\blacksquare "/tempZone/home/rods",
         "bar",
         "1"
\blacksquare]
```
**1301** 

Show the SQL generated by the parser. **pg\_format** is used for formatting purposes.

```
$ iquery -sql-only \ \"select COLL NAME, DATA NAME, count(DATA ID) group by COLL NAME, DATA NAME"
       pg_format -
```
Below is the output from running the command. **The SQL is never executed.**

```
SELECT DISTINCT
        t0.coll_name,
        t1.data_name,
        count(t1.data_id)
FROM
        R_COLL_MAIN t0
        INNER JOIN R_DATA_MAIN t1 ON t0.coll_id = t1.coll_id
        INNER JOIN R_OBJT_ACCESS pdoa ON t1.data_id = pdoa.object_id
        INNER JOIN R_TOKN_MAIN pdt ON pdoa.access_type_id = pdt.token_id
        INNER JOIN R_USER_MAIN pdu ON pdoa.user_id = pdu.user_id
        INNER JOIN R_OBJT_ACCESS pcoa ON t0.coll_id = pcoa.object_id
    INNER JOIN R TOKN MAIN pct ON pcoa.access type id = pct.token id
        INNER JOIN R_USER_MAIN pcu ON pcoa.user_id = pcu.user_id
WHERE
        pdu.user_name = ?
    AND pcu.user name = ?
    AND pdoa.access type_id >= 1050
    AND pcoa.access type id >= 1050
GROUP BY
        t0.coll_name,
        t1.data_name FETCH FIRST 16 ROWS ONLY
```
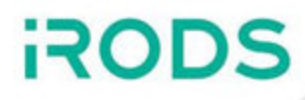

The following items must be resolved before making GenQuery2 a part of the server.

- Clean up the CMakeLists.txt file
- Implement tests
- Discuss how much GenQuery2 should know about Groups
	- [https://github.com/irods/irods\\_api\\_plugin\\_genquery2/issues/3](https://github.com/irods/irods_api_plugin_genquery2/issues/3)
- Discuss how much GenQuery2 should know about Tickets
	- [https://github.com/irods/irods\\_api\\_plugin\\_genquery2/issues/4](https://github.com/irods/irods_api_plugin_genquery2/issues/4)
- Expose more SQL features
	- CASE, HAVING clauses
	- **Sub-selects**
	- **Multi-argument functions**
- Consider controlling various options through GenQuery2 syntax
	- e.g. iquery "option distinct off; select DATA\_NAME"
- Consider switching from boost::variant to std::variant
- Simplify pagination
	- **Provide a utility library that manages the page information**
	- Provide a document explaining how the utility may be implemented

We are considering the idea of releasing GenQuery2 as an experimental package.

- Allows the community to try GenQuery2 and provide feedback
- Allows frequent updates (no ties to a server release)
- Does not target a specific version of iRODS

We need your feedback!

The more the community participates, the better GenQuery2 will become.

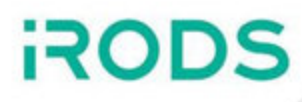

### Questions?

If you're interested in learning more about the implementation and/or seeing more examples of GenQuery2, please watch this [TRiRODS](https://youtu.be/3dR_JoGA6wA) talk.